# **PAM-DEFQ&As**

CyberArk Defender - PAM

### **Pass CyberArk PAM-DEF Exam with 100% Guarantee**

Free Download Real Questions & Answers **PDF** and **VCE** file from:

**https://www.leads4pass.com/pam-def.html**

100% Passing Guarantee 100% Money Back Assurance

Following Questions and Answers are all new published by CyberArk Official Exam Center

**C** Instant Download After Purchase

**83 100% Money Back Guarantee** 

365 Days Free Update

**Leads4Pass** 

800,000+ Satisfied Customers

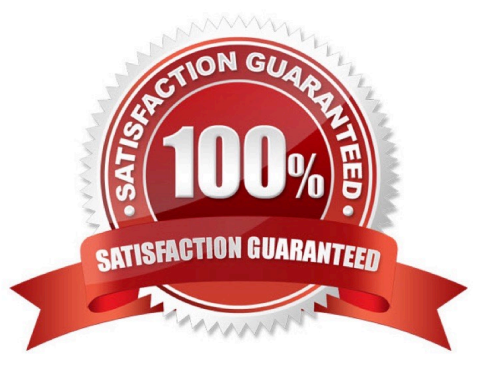

#### **QUESTION 1**

Which report provides a list of account stored in the vault.

- A. Privileged Accounts Inventory
- B. Privileged Accounts Compliance Status
- C. Entitlement Report
- D. Active Log

Correct Answer: A

#### **QUESTION 2**

#### DRAG DROP

For each listed prerequisite, identify if it is mandatory or not mandatory to run the PSM Health Check.

Select and Place:

### **Answer Area**

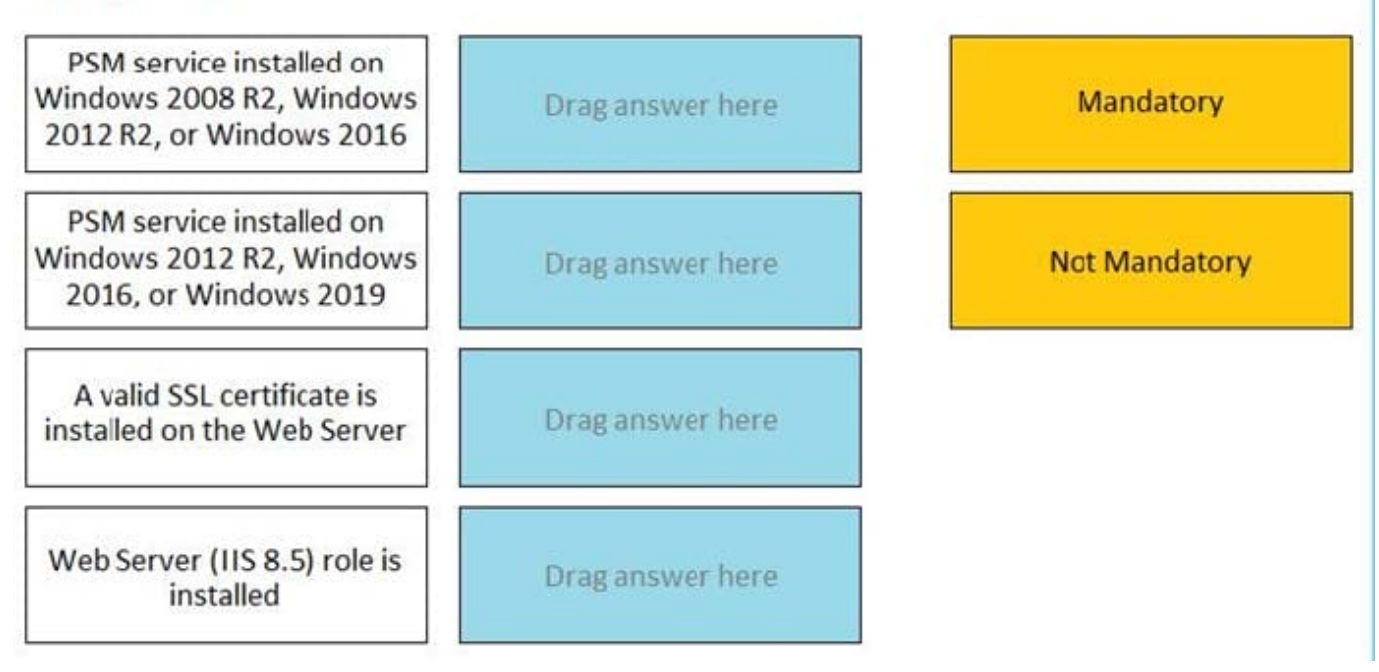

Correct Answer:

### **Answer Area**

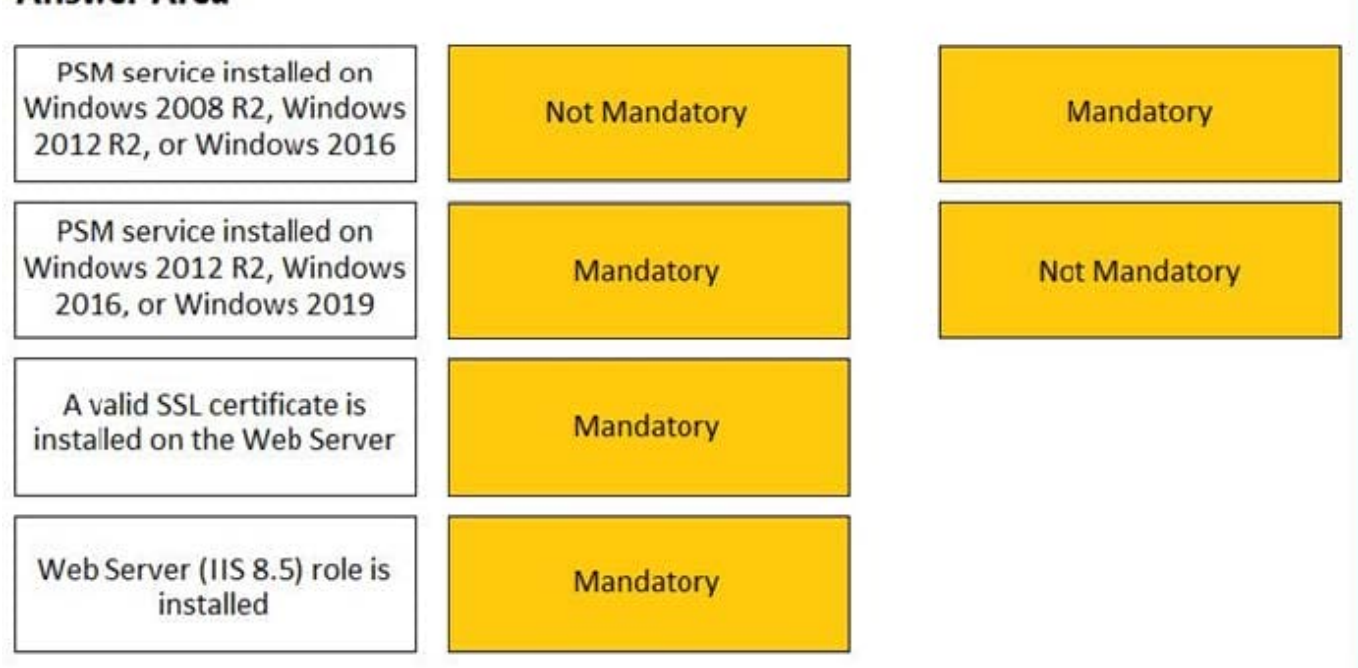

Reference: https://docs.cyberark.com/Product-Doc/OnlineHelp/PAS/Latest/en/Content/PSM/psm\_healthcheck.htm?Toc Path=Set%20up%20customized%20authentication%20modules%7CBefore%20You%20Install%7CInstalling%20the%2 0PAS%C2% A0Solution%7CCentral%20Policy%20Manager%7CPSM%20Hardening%20Stage%7C\_\_\_\_\_3

#### **QUESTION 3**

Which of the following files must be created or configured m order to run Password Upload Utility? Select all that apply.

A. PACli.ini

- B. Vault.ini
- C. conf.ini
- D. A comma delimited upload file

Correct Answer: BCD

#### **QUESTION 4**

Which of the following options is not set in the Master Policy?

- A. Password Expiration Time
- B. Enabling and Disabling of the Connection Through the PSM
- C. Password Complexity
- D. The use of "One-Time-Passwords"

Correct Answer: C

#### **QUESTION 5**

dbparm.ini is the main configuration file for the Vault.

A. True

B. False

Correct Answer: A

#### **QUESTION 6**

In the screenshot displayed, you just configured the usage in CyberArk and want to update its password. What is the least intrusive way to accomplish this?

#### **Required Properties:**

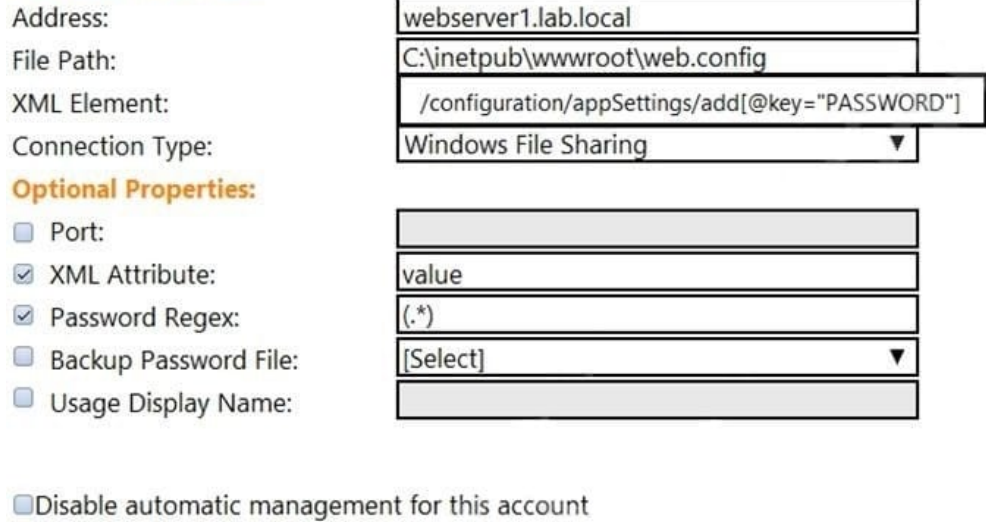

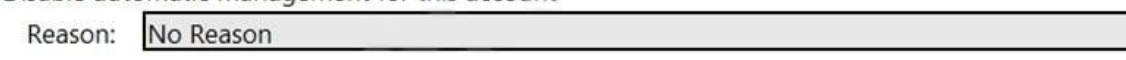

Save Cancel

- A. Use the "change" button on the usage\\'s details page.
- B. Use the "change" button on the parent account\\'s details page.
- C. Use the "sync" button on the usage\\'s details page.
- D. Use the "reconcile" button on the parent account\\'s details page.

Correct Answer: B

#### **QUESTION 7**

To ensure all sessions are being recorded, a CyberArk administrator goes to the master policy and makes configuration changes. Which configuration is correct?

A. Require privileged session monitoring and isolation = inactive; Record and save session activity = active.

B. Require privileged session monitoring and isolation = inactive; Record and save session activity = inactive.

C. Require privileged session monitoring and isolation = active; Record and save session activity = active.

D. Require privileged session monitoring and isolation = active; Record and save session activity = inactive.

Correct Answer: C

Reference: https://docs.cyberark.com/Product-Doc/OnlineHelp/PAS/Latest/en/Content/PASIMP/Configuring-Recordingsand-Audits-in-PSM.htm

#### **QUESTION 8**

Which of the following properties are mandatory when adding accounts from a file? (Choose three.)

- A. Safe Name
- B. Platform ID
- C. All required properties specified in the Platform
- D. Username
- E. Address
- F. Hostname

Correct Answer: ABC

Reference: https://docs.cyberark.com/Product-Doc/OnlineHelp/PAS/Latest/en/Content/NewUI/NewUI-Add-multipleaccounts-in-PVWA.htm

#### **QUESTION 9**

#### DRAG DROP

Match the Status of Service on a DR Vault to what is displayed when it is operating normally in Replication mode.

Select and Place:

### **Answer Area**

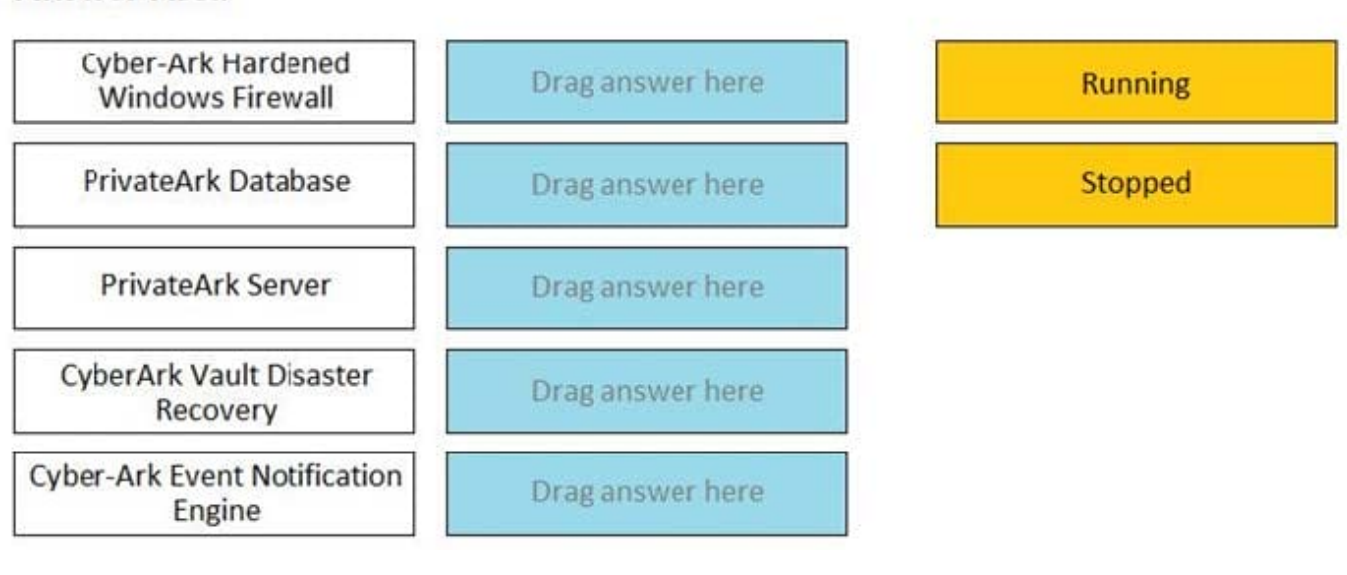

Correct Answer:

### **Answer Area**

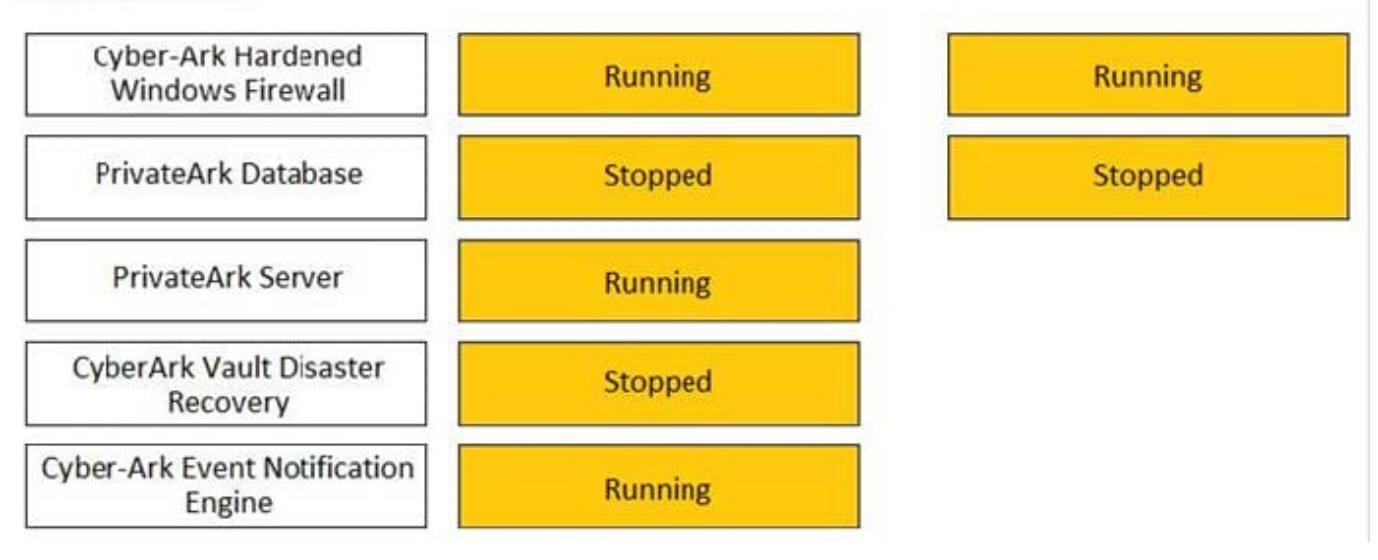

#### **QUESTION 10**

The System safe allows access to the Vault configuration files.

A. TRUE

#### B. FALS

Correct Answer: A

#### **QUESTION 11**

A user with administrative privileges to the vault can only grant other users privileges that he himself has.

A. TRUE

B. FALSE

Correct Answer: B

#### **QUESTION 12**

PSM for Windows (previously known as "RDP Proxy") supports connections to the following target systems

A. Windows

- B. UNIX
- C. Oracle
- D. All of the above
- Correct Answer: A

#### **QUESTION 13**

When creating an onboarding rule, it will be executed upon .

- A. All accounts in the pending accounts list
- B. Any future accounts discovered by a discovery process
- C. Both "All accounts in the pending accounts list" and "Any future accounts discovered by a discovery process"

Correct Answer: B

#### **QUESTION 14**

You are creating a shared safe for the help desk.

What must be considered regarding the naming convention?

- A. Ensure your naming convention is no longer than 20 characters.
- B. Combine environments, owners and platforms to minimize the total number of safes created.
- C. Safe owners should determine the safe name to enable them to easily remember it.
- D. The use of these characters V:\*".| is not allowed.

#### Correct Answer: D

Reference: https://docs.cyberark.com/Product-Doc/OnlineHelp/PAS/Latest/en/Content/MESSAGES/Safe%20Properties

%20New%20Safe.htm?TocPath=Administration%7CReferences%7CMessages%20and%20Responses%7C PrivateArk %20Client%7C\_\_\_\_\_11

#### **QUESTION 15**

The Vault administrator can change the Vault license by uploading the new license to the system Safe.

A. True

B. False

Correct Answer: A

[PAM-DEF Practice Test](https://www.leads4pass.com/pam-def.html) [PAM-DEF Study Guide](https://www.leads4pass.com/pam-def.html) [PAM-DEF Exam Questions](https://www.leads4pass.com/pam-def.html)